## **Documentation for Spectra.h and Spectra.c**

Steven Andrews, © 2003 See the document "LibDoc" for general information about this and other libraries.

```
#include "string2.h"
#define MAXARG 20
#include "string2.h"
#define MAXARG 20
typedef struct spect {
     char name[STRCHAR];
     char file[STRCHAR];
     char desc[STRCHAR];
     char xunit[STRCHAR];
     char vunit[STRCHAR]:
     char color[STRCHAR];
     int n;
     int cmplx;
     float *x;
     float *y; } *sptr;
sptr SpectAlloc(char *name,char *file,char *desc,char *xunit,char *yunit);
void SpectFree(sptr s);
int LoadSpect(sptr *spt,char *fname,int xcol,int ycol,int skip);
int SaveSpect(sptr s);
void SpectRange(sptr s,float *xa,float *xb,float *ya,float *yb,int fn);
void TypeSpect(sptr s);
void PlotSpect(sptr s);
int SpectMath(sptr s1,sptr s2,sptr *s3ptr,char *fn,float k);
int SpectMath2(sptr s,sptr *ansptr,float *num,int nn,char *fn,char *fn2);
Requires: <stdio.h>, <stdlib.h>, <string.h>, <math.h>, "math2.h", "Rn.h",
     "Cn.h", "Plot.h", "DiskIO.h", "RnSort.h"
```
Example program: SpectFit.c

Written 9/16/98; moderate testing. Thoroughly proofread 6/99. Slight modification 8/99. Works with Metrowerks C. Added Hankel transform 1/02. Removed spectrum equation, added complex flag, and added some error reporting 2/7/02. The updating is only partially complete, so the new version is Spectra2.c and the original is unchanged.

This library is designed to be used for spectral fitting and analysis, or for the processing of similar data (such as time resolved measurements). While it was largely developed for use with the SpectFit program, it is a general purpose library for the manipulation of any set of *x*,*y* data. All the routines are platform independent with the exception of PlotSpect, which only works on a Macintosh.

The type struct spect defines a spectrum. The members name, file, desc, xunit, and yunit, and color are fairly self-explanatory, storing, respectively, the spectrum name, a file name if it has been saved, a description, the plotting color using the Plot.c codes, and the units for the *x* and *y* values. The first character of the color is all that is used for a

real spectrum; for complex spectra, the first character is used for the real component and the second character for the imaginary component. n is the number of data points in the spectrum. cmplx is a flag which is 0 if the *y* values are real and 1 if they are complex. x and y are arrays for the data, with n elements each if the complex flag is not set and n elements in the *x* array and 2n elements in the *y* array if the flag is set. In the latter case, the even *y* elements are the real components and the odd elements are the corresponding imaginary values. While there are strings allocated for *x* and *y* units, they are not checked or updated in any of the routines here.

In general, spectra are assumed to have all structure members allocated and in good order. Also, it is assumed that n is at least 1 and that x and y are allocated, initiallized, and sorted with increasing  $x$  values. Routines here that do not assume that  $x$  and  $y$  are set up are SpectAlloc (which returns a spectrum with NULL  $x$  and  $y$ ), SpectFree, TypeSpect, and PlotSpect. If spectra are properly initiallized, every function should return either a correct answer or an error code.

- SpectAlloc allocates space for a spectrum and initiallizes members as possible, returning a pointer to the spectrum, or NULL if allocation was unsuccessful. If the input strings are defined, they are copied into the new spectrum (the input strings may be freed afterwards if necessary without affecting the spectrum); alternatively, some or all NULL values may be entered, in which case the spectrum is initiallized with empty strings. The x and y members of the spectrum are returned as NULL, so they need to be allocated and assigned elsewhere.
- SpectFree frees a spectrum and any data that it might include. If the arrays were already freed, the pointers should be set to NULL.
- LoadSpect loads a real valued spectrum from disk, stored in a table with skip lines of header, where the *x* data are read from the xcol column (numbered starting with 1) and the *y* data are read from the ycol column. It uses the LoadData3 routine from DiskIO.c, and so has the same file format requirements. spt points to a spectrum and should be sent in either pointing to NULL or to a spectrum; in the latter case, the spectrum will be freed automatically. If the loading worked, the spectrum is returned in \*spt; otherwise \*spt is set to NULL and an error code is returned, where the error code is one of the values listed in the DiskIO.c documentation (possible values are 0, 1, 2, 4, 5, and 6). If loading works, spectra are returned sorted with increasing *x* values.
- SaveSpect saves a real or complex spectrum to disk, giving a file with no header and either a pair of columns for *x* and *y* data if the spectrum is real, or three columns for  $x$ ,  $\text{Re}(y)$ , and Im(*y*) if the spectrum is complex. If the spectrum has a file name, it is used; otherwise the user is asked for a file name. The routine returns one of the error codes from DiskIO.c.
- SpectRange returns the range of the spectrum if  $fn=0$ , or the inside of ranges of the spectrum and  $xa, xb, ya, yb$  if fn=-1, or the outside of the ranges if fn=1. If s is complex, then the spectral *y* range includes both real and imaginary components.
- TypeSpect displays the header of a spectrum on the standard output, as well as the first and last data points. A NULL spectrum or a spectrum without *x* and *y* data is allowed.
- PlotSpect plots a spectrum to the graphics window, using Plot.c commands. The color of the spectrum is the value of the first character of the color string; if s is complex, the second character of the string is used for the imaginary component. A NULL spectrum or a spectrum missing *x* or *y* data results in nothing plotted.
- SpectMath does simple math with spectra. Inputs are the spectra s1 and s2 and the number k, while the ouput is pointed to by s3ptr.  $\leq 1$  is always required but  $\leq 2$  and k are only required for certain functions. If s3ptr is sent in pointing to NULL (s3ptr should not be NULL) a new spectrum is created, otherwise the existing one is overwritten (be careful not to send in an uninitialized pointer). fn is a string which identifies the math function to be done. If the procedure is successful, it returns 0

and the output spectrum is set with a blank name and blank file name, and with the description, units, and color copied from s1. When possible, output data points are at the s1 point locations. The description is appended with \*fn, although units are not updated. If the procedure fails, an error code is returned, listed below; also, if s3ptr pointed to NULL, it is returned that way and nothing needs freeing, otherwise the previous spectrum pointed to by s3ptr was probably changed. It is always permissible for s1 and s2 to point to a single spectrum, but \*s3ptr needs to be distinct. Sizes of data sets are modified as needed and spectra are linearly interpolated or extrapolated as needed. Math cannot be done with two spectra in which only one is complex. Virtually all functions return spectra of the same type that are entered, the exceptions being complex, real, and imag. Undefined numbers, such as division by zero or the square root of a negative number using real spectra, are set to an answer of zero.

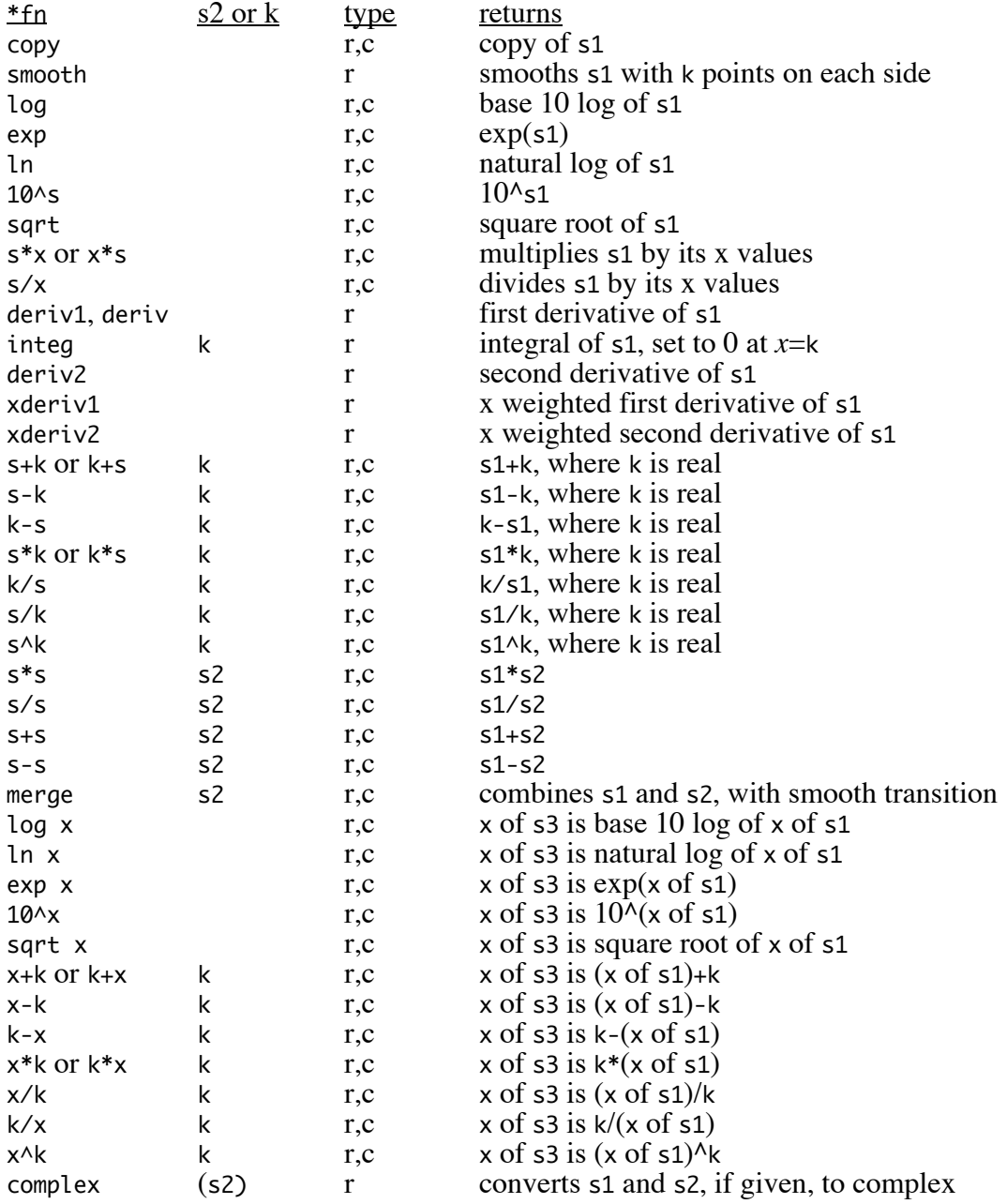

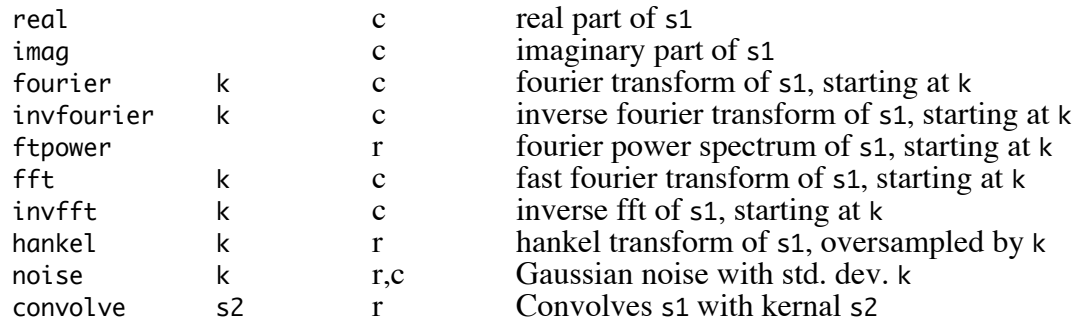

Possible error codes

- 1 out of memory<br>6 missing inputs
- 6 missing inputs to function<br>7 command not recognized
- 7 command not recognized<br>8 complex spectra not suppo
- 8 complex spectra not supported for this function<br>9 divide by zero
- 9 divide by zero<br>10 only one spect
- only one spectrum is complex
- 11 incompatible spectra x values<br>12 real spectra not supported for
- real spectra not supported for this function
- 15 data are not evenly spaced
- 44 argument out of bounds<br>999 an impossible situation
- an impossible situation occurred

For writing more functions, it is helpful to know how the variables are set up initially. At the start, s3 is set up to be similar to s1, with the same *x* values, the same number of points, the same type (complex or not), the same color, with the *y* array allocated to the correct size, and with the description updated. Before running the individual functions, several variables are defined for convenience:

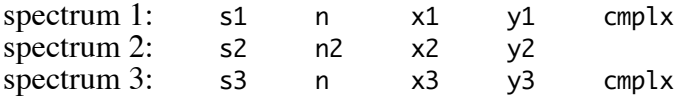

The only one of these variables that is used after running the individual functions is s3; however, it is still a good idea to preserve these variables in the functions, and update them if necessary. Also, er and sort are initially 0 and are used, respectively, to define any error code to indicate that the *x* vector of s3 needs to be re-ordered. There are also several generic variables for use as needed, which are: i, j, i2, f1, f2, f3, v1, v2, sz1, and sz2; none of these are allocated at the beginning or freed at the end. num may be used to pass numbers to SpectMath2.

SpectMath2 is similar to SpectMath, but does different math and has different input variables. s is the input spectrum and the answer is returned in a spectrum pointed to by \*ansptr. If ansptr points to a spectrum initially, that spectrum is automatically freed; alternatively, it may point to a NULL spectrum initially, although ansptr should not be NULL. fn is the name of the function, fn2 is a string parameter that modifies the function, num is an array of numbers from 0 to nn, and s is the input spectrum. More precisely, nn is the number of input numbers; for the "baseline" function, nn should be set to 0, but num should be allocated for at least 2 values for the output numbers. Using the notation  $f_j$  for num[j], the functions are:

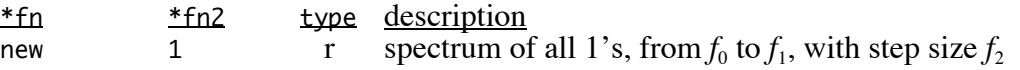

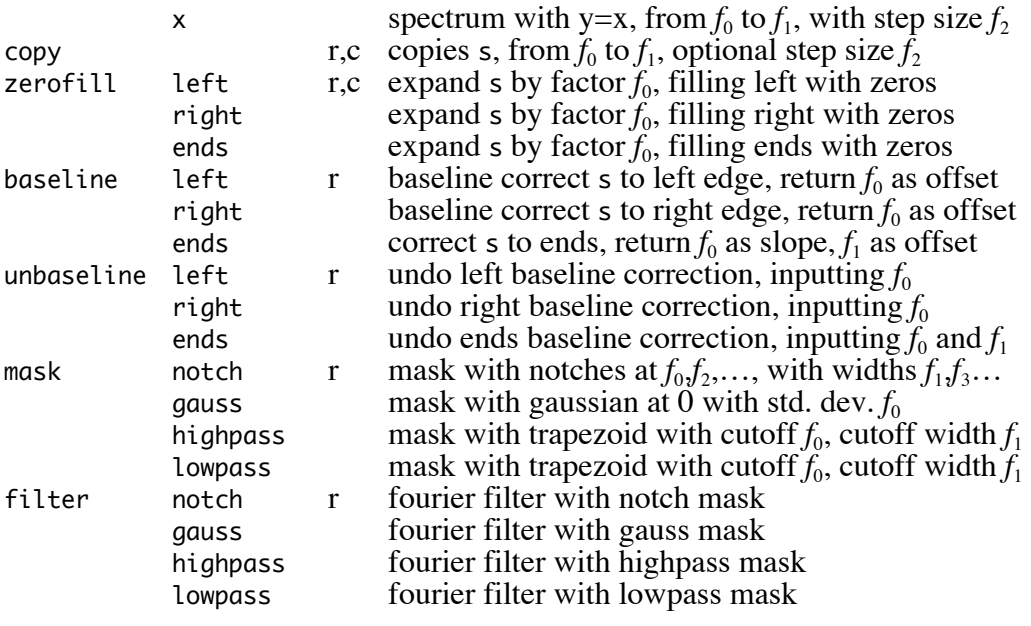

Possible error codes

- 1 out of memory<br>6 missing inputs
- 6 missing inputs to function<br>7 command not recognized
- 7 command not recognized<br>8 complex spectra not suppo
- 8 complex spectra not supported for this function<br>9 divide by zero
- 9 divide by zero<br>10 only one spects
- 10 only one spectrum is complex<br>11 incompatible spectra x values
- 11 incompatible spectra x values<br>12 real spectra not supported for
- 12 real spectra not supported for this function<br>13 fm2 not recognized
- 13 fn2 not recognized<br>14 num value out of bot
- num value out of bounds

new creates a new real spectrum. copy copies a subset of a spectrum, between values  $f_0$  and  $f_1$ , using either the original data points if  $f_2 \le 0$  or data points evenly spaced with spacing  $f_2$ . zerofill makes a new spectrum whose domain is  $f_0$  times as large as the original, filling the extra space with zeros. If  $f_0$  is negative, the new spectrum has the next larger integer power of 2 data points, otherwise  $f_0$  needs to be at least 1. baseline returns a baseline corrected spectrum. unbaseline is the opposite of baseline, taking in the same inputs that baseline made as outputs.